## Odporučiť na digitalizáciu / Odporučiť na reštaurovanie - Hromadná zmena

1. Diela, ktoré chceme hromadne odporučiť na digitalizáciu (odporučiť na reštaurovanie) a zadať im rovnaké údaje o ošetrení (odporúčanie na reštaurovanie) si najprv vyhľadáme, výberom položky v menu **Úlohy > Hľadať úlohy**<br>⊞

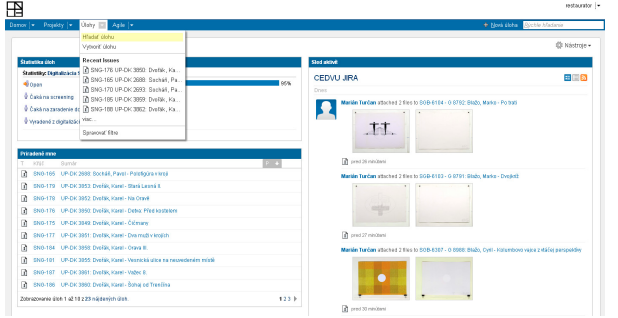

2. Diela môžeme vyhľadať jednak zadaním kritérií vyhľadávania (napríklad autora) do položky **Dopyt** (pre vyhľadávanie vo všetkých údajoch na diele - autor, názov, technika...), prípadne zadaním kritéria vyhľadávania do konkrétneho atribútu (Autor v časti Užívateľské polia)

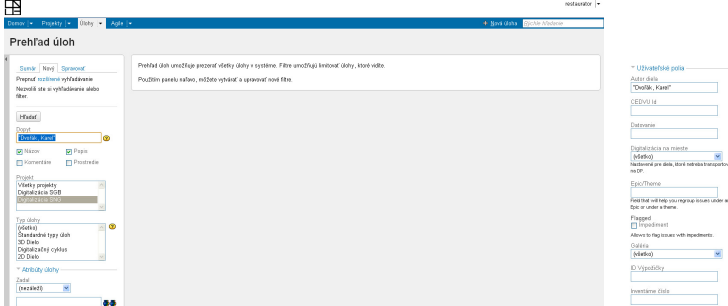

3. Výsledok vyhľadávania môžeme (vzostupne/zostupne) zotriediť podľa Inventárneho čísla, kliknutím na stlpec **Inventárne číslo** (pre zostupne dvakrát)

 $\sim$ 

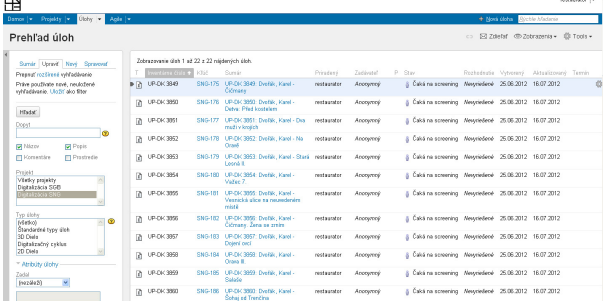

4. Vyhľadané a zotriedené úlohy označíme na hromadnú zmenu kliknutím na položku v pravej hornej časti okna **Tools > Všetky úlohy** 

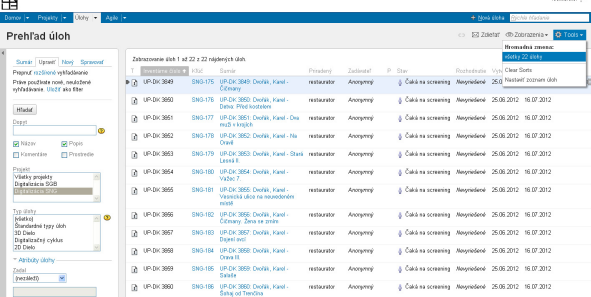

**5.** V okne **Hromadná operácia** v kroku **Krok 1 z 4: Vyber úlohy** zakliknutím prvého zaškrtávacieho políčka vyberieme všetky úlohy, prípadne vyberieme len časť úloh (klilknutím zaškrtávacie políčka v riadkoch s príslušnými úlohami). Klikneme na tlačidlo Ďalší.

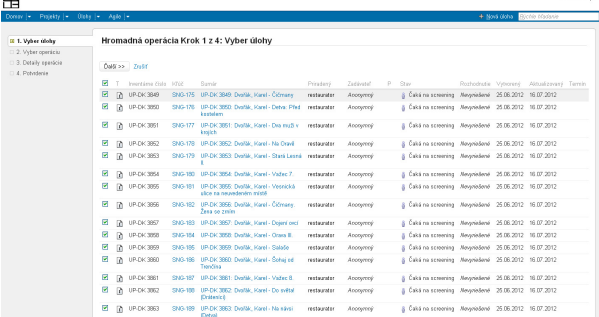

6. V Kroku 2 z 4: Vyber operáciu vyberieme Transition issues. Klikneme na tlačidlo Ďalší.

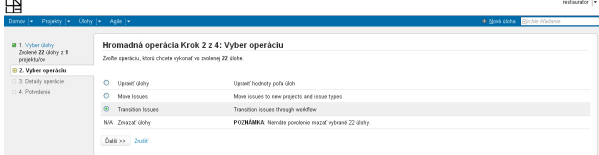

**7. V Kroku 3 z 4: Detaily operácie** vyberieme Odporučiť na digitalizáciu, resp. Odporučiť reštaurovanie, Vyradiť z digitalizácie.Klikneme na tlačidlo Ďalší.

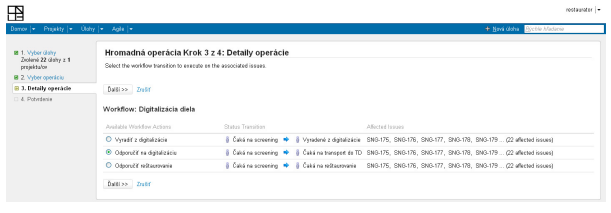

**8.** V kroku **Transition Issues: Edit Fields** zadáme údaje, ktoré chceme vyplniť na všetkých vybraných dielach. Klikneme na tlačidlo Další. 田

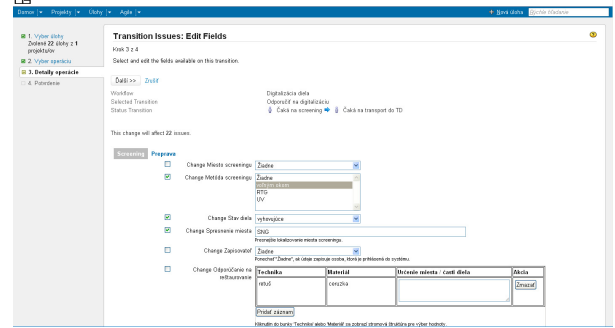

**9.** V kroku **Bulk Workflow Transition Confirmation** skontrolujeme údaje a výber úloh. Klikneme na tlačidlo Potvrdiť, počkáme na odozvu stránky (dĺžka odozvy záleží od počtu hromadne zmenených úloh)

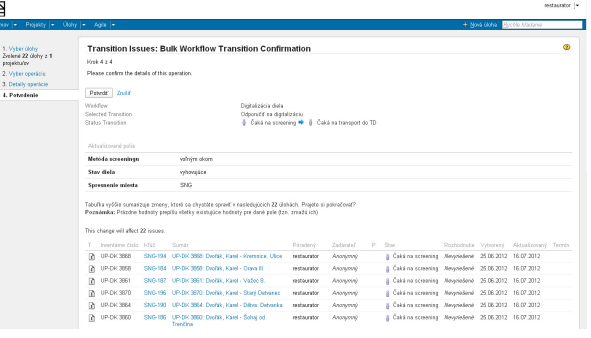

10. Hromadná zmena bola ukončená, v okne Prehľad úloh vidíme zoznam zmenených úloh

| ᅐ                                                                                                |                                                                     |                  |                                                                     |                     |            |            |                                                             |                                      | antiaustor -         |
|--------------------------------------------------------------------------------------------------|---------------------------------------------------------------------|------------------|---------------------------------------------------------------------|---------------------|------------|------------|-------------------------------------------------------------|--------------------------------------|----------------------|
| Donoy   Prejakty   -<br>Clair . Asia iv                                                          |                                                                     |                  |                                                                     |                     |            |            | + Nová úloha                                                | <b>Alctile Madacio</b>               |                      |
| Prehľad úloh                                                                                     |                                                                     |                  |                                                                     |                     |            |            | $\sim$                                                      | F-1 Zaletat @ Zobrazenia v @ Tools v |                      |
| Sunda Upswif Novi Sprawnif                                                                       | Zabrazovanie úloh 1 až 22 z 22 sájdeních úloh.<br>Invettime Citio + | smon             | Sumfe                                                               | Primatent           | Zadásztel. | $P = 5224$ | Rochedoutie Vybosen?                                        |                                      | Aktualizovaný Terrik |
| Preput rections whistings:<br>Práva používate nové, neuložené<br>whiladeania. Utofit also filter | <b>IFTA</b> UP-DK 3049                                              | 5989-175         | UP-DK 3049; DioNA: Kard -<br>Öčmew                                  | Newpadrok           | Ancesmal   |            | Čaká na transport do TD Newyciedeoé 25.06.2012 23.07.2012   |                                      |                      |
| <b>H</b> ladaf                                                                                   | UP-DK 3650<br>m.                                                    | 5935-176         | UP-DK 2050: Dec24k, Karel -<br>Datex: Pind kostelern                | <b>Blueswadecul</b> | Ancesmale  |            | 8 Cali na transport de TD Newciedené 25.06.2012 23.07.2012  |                                      |                      |
| Dopyt<br>ത                                                                                       | P UP-DK 3661                                                        |                  | SMA 177 LIP-DK 3651; Deville, Karel - Dya<br>mult a knitch.         | Newcodeco           | Annuncio   |            | 8 Cali an transport de TD Newsledené 25.06.2012 23.07.2012  |                                      |                      |
| <b>Papis</b><br><b>PINSON</b>                                                                    | 78 UP-DK 3862                                                       |                  | SMA 178 LIPUNK 3952 Device Keel, Na<br>Otavik                       | Nassissioni         | Ancesmal   |            | 8 Cali an transport de TD Newsledené 25.06.2012 23.07.2012  |                                      |                      |
| <b>ITT</b> Prostede<br><b>ITI Kamerása</b>                                                       | UP-DK 3663<br>ß.                                                    |                  | SNS-179 UP-DK 3653, Drořák, Karal - Staná<br><b>Lessit</b>          | Nedrigórei          | Ancesmol   |            | 8 Cali an transport de TD Newsledené 25.06.2012 23.07.2012  |                                      |                      |
| Pasjakt<br>Viletky projekty<br>Distriction SGB                                                   | UP-DK 3654<br>ß.                                                    |                  | SN3-180 UP-DK 3854: Dechik, Karal -<br>Vation 7                     | Nedrivadené         | Ancesmair  |            | 8 Calvá na transport de TD Newciedené 25.06.2012 23.07.2012 |                                      |                      |
| <b>BELIEVIALS SAVE</b>                                                                           | UP-DK 3655<br>n                                                     | <b>SOUTH SET</b> | UP-DK 3855: Dephik, Karel -<br>Visorichi (Ana na sanadanim)<br>rent | Necritadece         | Anomarcio  |            | 8 Caka na transport de TD Newciedené 25.06.2012 23.07.2012  |                                      |                      |
| Typ Galy<br>$\circ$<br><b>htietkol</b><br>Standardon type (dob)                                  | UP-DK 3656<br>ß.                                                    | 5937-1921        | TRUNK SPEED DWALL ISSUED.<br>Otherw. Zena se prim                   | Nedrivadené         | Ancesmol   |            | 8 Čaká na transport de TD Newciedené 25.06.2012 23.07.2012  |                                      |                      |
| 3D Dielo<br>Distalizades cyklus                                                                  | UP-DK 3657<br>ß.                                                    | 59372193         | UP-DK 3657: Dechik, Karel -<br>Doiesi ovoi                          | Neorinadece         | Accounts   |            | 8 Čaká na transport de TD Newciedené 25.06.2012 23.07.2012  |                                      |                      |
| 2D Dielo<br>* Atributy Globy                                                                     | UP-DK 3668<br>n                                                     |                  | SNG-184 UP-DK 3858; Dechik, Karel -<br><b>Crave III</b>             | Neonhadece          | Accounts   |            | 8 Caks na transport de TD Newciedené 25.06.2012 23.07.2012  |                                      |                      |
| <b>Zenal</b><br>×<br>(rezideli)                                                                  | UP-DK 3850<br>n                                                     | <b>REACHING</b>  | UP-DK 3550; Dechk, Karel -<br>Relate                                | Neartwieck          | Ancourage  |            | 8 Caks na transport de TD Newciedeoë 25.06.2012 23.07.2012  |                                      |                      |
| 68                                                                                               | UP-DK 3000<br>m.                                                    | 5235-100         | UP-DK 2002; Dec24k, Karel -<br>Šahai od Trenčína                    | <b>Bint/Ondece</b>  | Ancescove  |            | Caks na transport de TD Newciedece 25.06.2012 23.07.2012    |                                      |                      |

11. Údaje o screeningu v hromadne zmenených úlohách môžeme vidieť v úlohe - dolná časť, záložka History

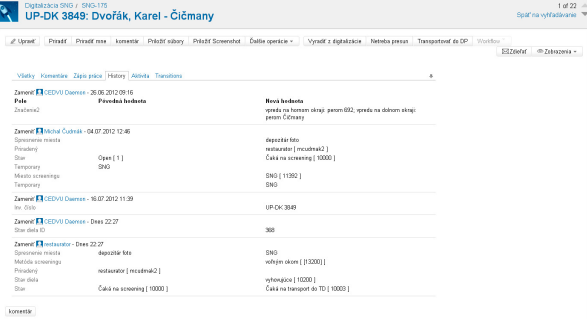